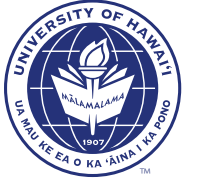

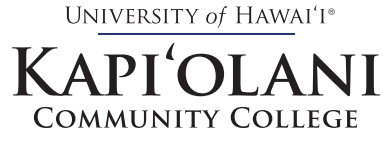

ART 293V SPRING 2014 CASSY SONG NEW MEDIA ARTS INTERNSHIP CELTT FINAL DESIGN BRIEF

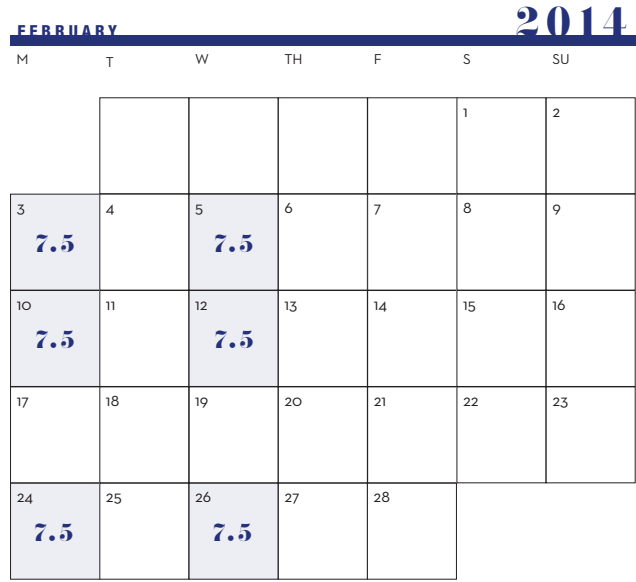

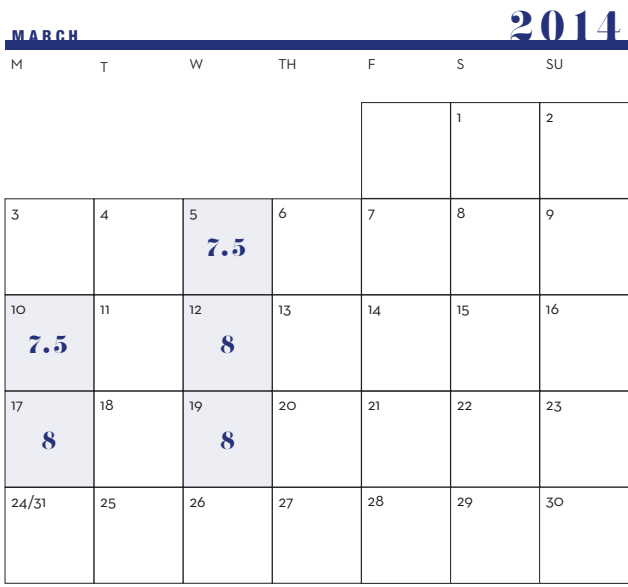

ART 293v NEW MEDIA ARTS INTERNSHIP SPRING 2014

INSTRUCTOR CHRIS GARGIULO

COMPANY CELTT (KCC) SUPERVISOR RAPHAEL LOWE TOTAL HOURS 144

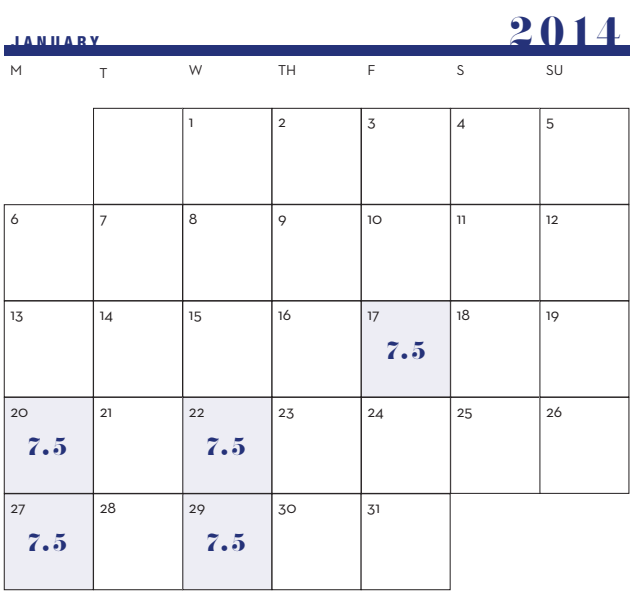

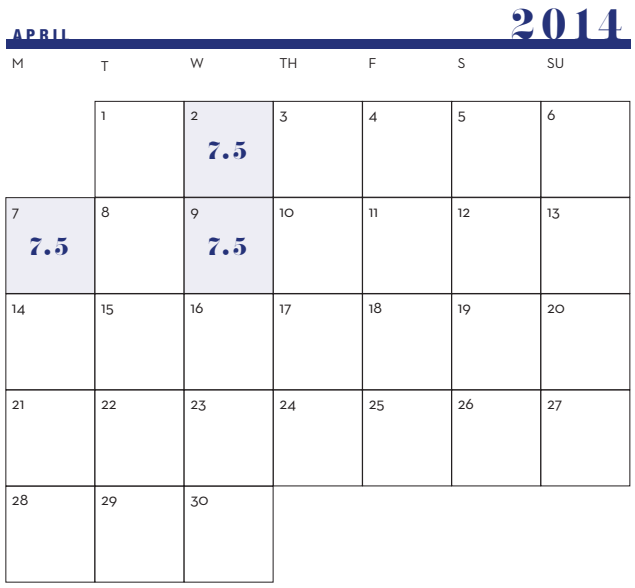

### **REFLECTION**

My Spring 2014 ART 293v Internship took place at Kapi'olani Community College's Center for Excellence in Learning, Teaching, & Technology (CELTT) department. CELTT is responsible for planning, developing, and delivering high quality computing and media resources and services for student learning, administrative operations, faculty and staff development, and delivery of instruction and services.

#### CELTT:

- + Coordinates, develops, and implements the College's technology plans;
- + Develops and maintains the College's voice, data and video networks;
- + Develops and supports local area networks within instructional and administrative facilities;
- + Develops and coordinates faculty and staff professional development activities;
- + Conducts demonstrations to familiarize faculty and staff with equipment available and to enable them to operate equipment;
- + Supports the development and delivery of distance education using a variety of media, such as broadcast television, cable television, web-based instruction, or other forms of digital delivery;
- Works with College program heads to formulate budget requirements especially in the area of technology and technology uses;
- + Evaluates and makes recommendations on the purchase of technology;
- + Maintains and repairs media and computing equipment, including the development and implementation of preventive maintenance programs;
- + Provides telephone/telecommunication services; and
- + Develops and implements applicable policies and procedures.

Under the supervision of Raphael Lowe, I mainly helped launch the new KCC website. Our team was rather small (myself, Raphael and another student worked together in Raphael's office, while a few other people who I hadn't met helped as well). Overall it was a good experience for such a huge project.

#### STRENGTHS + WEAKNESSES

I believe some of my strengths were my organizational skills, my attention to fine details, and my ability to work collaboratively with a team to solve design problems. As we got closer to the website launch date, I was able to help fix many issues with the website, such as broken links, missing content, replacing placeholder text, and formatting issues. I think my attention to detail also helped keep the site's content consistent between pages. My knowledge and experience with HTML 5, CSS, and working with Dreamweaver also helped, as I was able to create tables and assist with page designs as well. Using InDesign, I was also able to help create a standardized format for stationery and marketing/media forms, which was then converted to fillable PDFs for faculty use.

I think some of the challenges that we all faced working on this project was trying to please everyone. It just wasn't possible. Seeing how my supervisor had to work with so many different Department Heads, it was definitely hard at times. The design and structure of the new website is geared towards students, so the challenge was trying to sift through all the information and clean it out so that students aren't intimidated by too much text. After the site launched, most feedback received from students was positive, and most of the negative feedback came from faculty who who seemed less susceptible to change.

Another challenge I found working on a long-term project of this scale was trying to keep things consistent. When you're one person working on one project, things are much likey to be more consistent. However, when there is a team involved, things aren't as consistent, as some may not be as detailed oriented as others.

## MY WORK

During my time at CELTT, I assisted on Kapi'olani Community College's new website, which launched during my internship on March 24, 2014. My main task over the internship was to get the new site ready for launch by checking for errors and assisting with page formatting, tables, and designs.

Some of the things I worked on included:

- Create Media Forms (Fillable PDFs) +
- [Violence Prevention Page](http://www.kapiolani.hawaii.edu/emergency-procedures/violence-prevention/) +
- [Career Programs Toolbox Section \(Shadow Box Short Code\)](http://www.kapiolani.hawaii.edu/academics/programs-of-study/accounting/) +
- + [Format each Career Program page for consistency](http://www.kapiolani.hawaii.edu/academics/programs-of-study/)
- Check entire site for errors +
- Search for stock imagery +
- [Welcome Page](http://www.kapiolani.hawaii.edu/welcome-to-our-new-website/) +
- + <u>[UHCC Page](http://www.kapiolani.hawaii.edu/uhcc-50th-year/)</u>
- + [Special Programs Page](http://www.kapiolani.hawaii.edu/special-programs/)
- + [Final Exam Schedule Page](http://www.kapiolani.hawaii.edu/final-exam-schedule/)
- + [Accreditation Archives Page \(Side Tab Short Code\)](http://www.kapiolani.hawaii.edu/accreditation/accreditation-archives/)
- + [KCC Champions Page](http://www.kapiolani.hawaii.edu/kcc-champions/)
- + Update <u>[Scholarships Page](http://www.kapiolani.hawaii.edu/admissions/financial-aid/scholarships-other-and-resources/)</u>
- + Update [OSA Page Services Section](http://www.kapiolani.hawaii.edu/campus-life/office-of-student-activities/)
- Gather imagery from KCC Library archives +
- + Update <u>New Media Arts Page</u> content
- Fix broken links +
- + <u>[OCCR Toolbox](http://www.kapiolani.hawaii.edu/media/)</u>
- + Update [Commencement Procedures Page](http://www.kapiolani.hawaii.edu/campus-life/graduation/commencement-day-procedures-for-graduates/)

# WELCOME SLIDER

Design Slider For Welcome Page

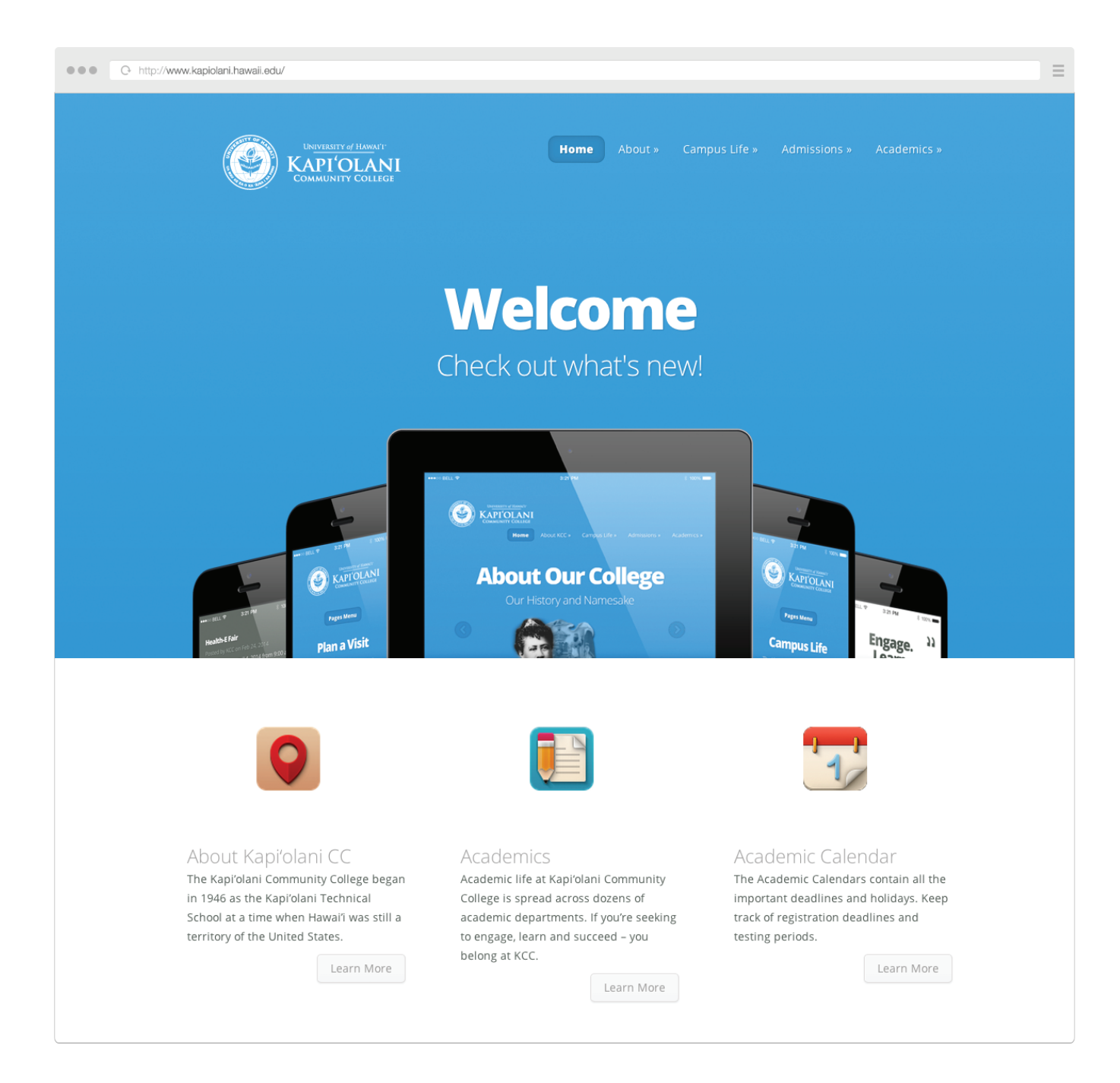

# UHCC SLIDER

Customize UHCC Logo for Slider

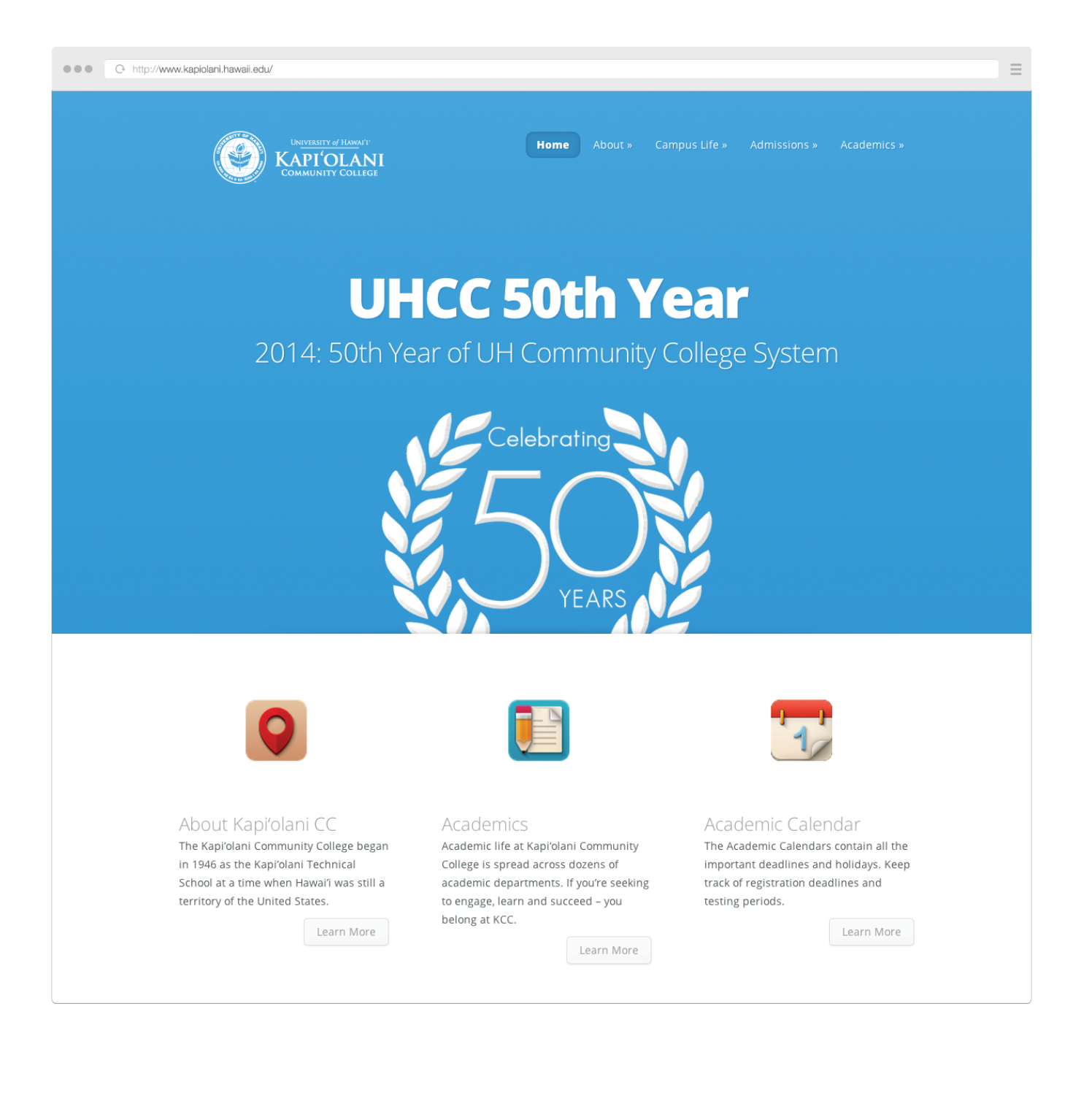

## FINAL EXAME SCHEDULE

Create Table for Final Exam Schedule

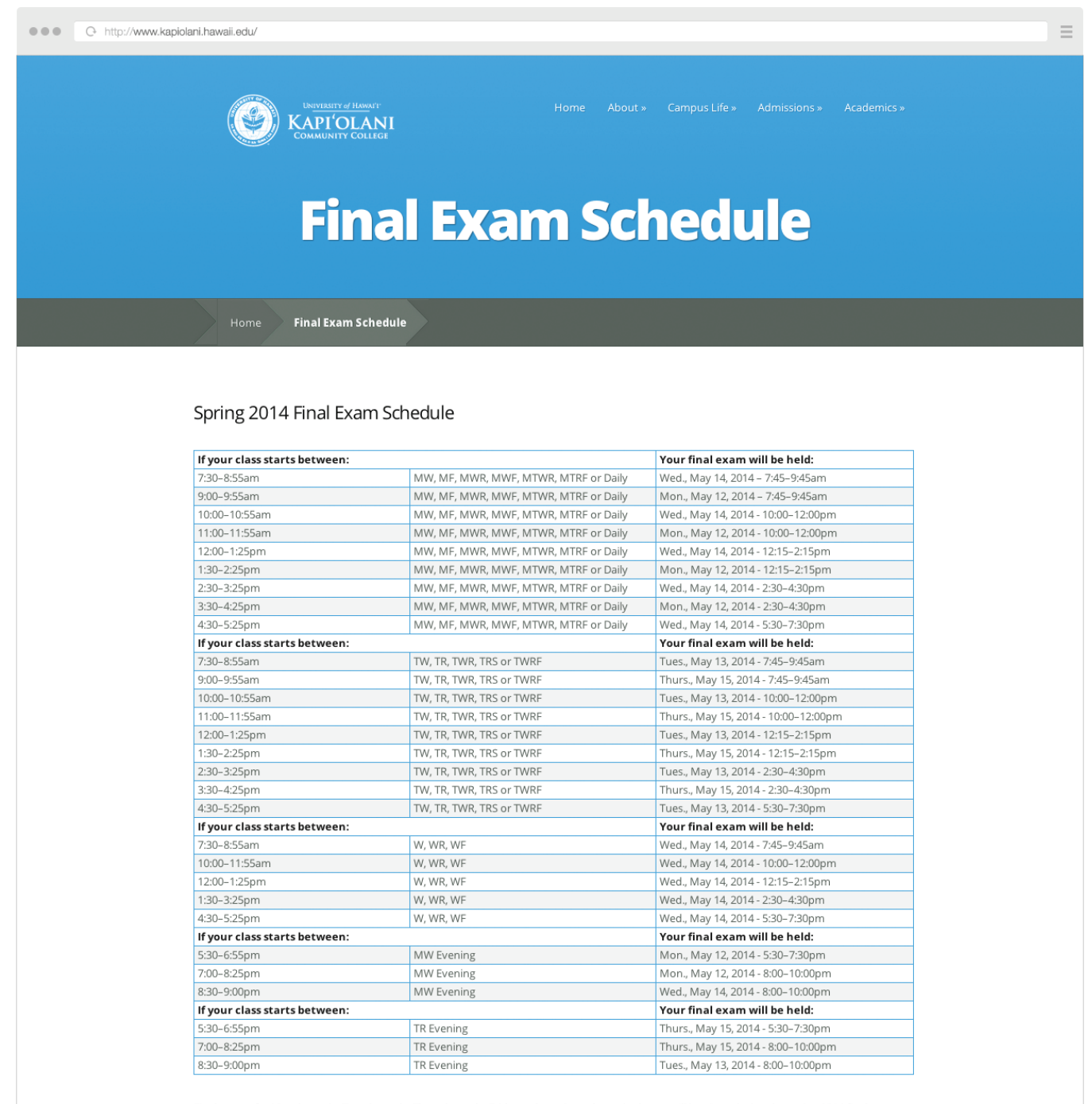

Final exams for Monday only, Tuesday only, Thursday only, Friday only, or Saturday only classes will be given during the spring 2014 final exam week (May 9-15, 2014) at regular class meeting times.